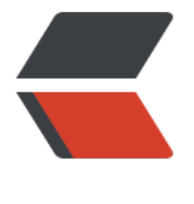

链滴

## Hibernate [学习](https://ld246.com)笔记 (三)

作者: chillax

- 原文链接:https://ld246.com/article/1484997745252
- 来源网站: [链滴](https://ld246.com/member/chillax)
- 许可协议:[署名-相同方式共享 4.0 国际 \(CC BY-SA 4.0\)](https://ld246.com/article/1484997745252)

#### **Hibernate学习笔记(一对多、多对多操作)<br/>**

## &n<u>bsp;&nbsp;</u><br>ibernate一对多映射配置

 1. **先创建两个实体类,我便以客户与联系人为例子说明**

 2. **个实体类之间要相互的表示**

 nbsp;(1) **在客户实体类里面有多个联系人**

 //hibernate 中要求使用set集合来存储类似这种情况 private Set<LinkMan> setLinkMan = new HashSet<LinkMan>();

 nbsp;(2) **一个联系人属于一个客户**

 //表示联系人所属于的客户 private Customer customer;

 3. **射文件里面配置一对多的关系**

 nbsp;(1) **客户映射文件中表示所有联系人,使用set标签表示多个联系人,其中name属性填写的 一对多关系中多的一方集合的名字,即填写客户实体类里面客户set集合的名称,而里面的key标签是 名数据库表的外键名称,<one - to-many>标签是指明两个实体类的关系 一对多、class属性填写的是多的一方的实体类路径**

```
 <!-- 在客户的映射文件中表示所有联系人 -->
 <set name="setLinkMan">
 <!-- 一对多建表,有外键
   Hibernate双向维护外键,两方都要配置
   column属性值是外键名称
 -->
  <key column="clid"></key>
 <!-- 客户所有的联系人, class里面写联系人实体类全路径 -->
  <one-to-many class="entity.LinkMan"/>
\langle/set\rangle
```
 nbsp;(2) **在联系人实体类里面表示所属的客户,同样,< any-to-one>是指明两个实体类的关系,其中class指明一的那一方实体类的全路径,而column是 要填写外键的名称,也就是之前在客户实体类配置文件里填写的外键**

 <!-- 联系人所属的客户 --> <many-to-one name="customer" class="entity.Customer" column="clid"></many-to-one

 4. **核心配置文件中将两个映射文件引入**

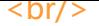

## <br>ibernate一对多级联操作<<mark>br/></mark>

 1. **联保存(例如:添加一个客户,为这个客户添加联系人)**

 nbsp;(1) **复杂做法,需要在两个实体类之间相互表示关系,对两张表同时更新**

 //创建客户的对象 Customer customer = new Customer(); customer.setCustName("it"); customer.setCustLevel("vip"); customer.setCustSource("net"); customer.setCustPhone("110"); customer.setCustMobile("999"); //创建联系人对象 LinkMan linkMan = new LinkMan(); linkMan.setLkm\_name("luck"); linkMan.setLkm\_gender("男"); linkMan.setLkm\_phone("121"); //建立两个实体类之间的关系 customer.getSetLinkMan().add(linkMan); linkMan.setCustomer(customer); //向数据库中存储 session.save(linkMan); session.save(customer);

nbsp;(2) **简化做法,首先需要在多的一方的映射文件中配置,在其set标签里加一个属性,casc de属性,它的值有save-update、delete等,分别表示级联更新、级联删除,多个属性之间用逗号** 开如: "save-update, delete"。这时候只需要将联系人加入到客户里面、更新客户即可

<set name="setLinkMan" cascade="save-update">

```
 customer.getSetLinkMan().add(linkMan);
 session.save(customer);
```
 2. **联删除(例如:删除一个客户,这个客户里面的所有联系人也要删除)**

 nbsp;(1) **需要在配置文件里面配置,参照上文**

<set name="setLinkMan" cascade="save-update,delete">

 nbsp;(2) **在代码中就可以直接删除客户了**

```
 Customer customer = session.get(Customer.class, 1);
 session.delete(customer);`
```
#### 

#### **ibernate中一对多的修改操作<br/>**

1.

**接修改会产生一个问题,需要配置一个属性inverse="true",因为Hibernate对外键是双向维护, 对外键进行两次更新,降低了效率,因此将inverter属性设置为true可以让一的一方放弃维护。**

 Customer baidu = session.get(Customer.class, 4); LinkMan linkMan = session.get(LinkMan.class, 3); baidu.getSetLinkMan().add(linkMan); linkMan.setCustomer(baidu);

 $- $br/>$$ 

# <br>ibernate的多对多操作(例:用户和角色)<br/>

 1. **对多的映射配置**

 nbsp;(1) **创建实体类,用户和角色**

User

private Integer user id; private String user\_Name; private String user password; Role private Integer role\_id; private String role name; private String role memo;

 nbsp;(2) **一个用户表示多个角色**

private Set<Role> setRole = new HashSet<Role>();

 nbsp;(3) **一个角色有多个用户**

```
 private Set<User> setUser = new HashSet<User>();
```

```
     
nbsp;(4) 配置多对多关系,与一对多关系中多的一方配置相似
```

```
 角色的配置文件
   <set name="setUser" table="user_role" cascade="save-update">
     <!-- 当前映射文件,在第三张表中的外键名称 -->
     <key column="roleid"></key>
    <!-- class属性:角色实体类全路径
      column属性:角色在第三张表的外键名称
 -->
     <many-to-many class="entity.User" column="userid"></many-to-many>
  \langle/set\rangle
```

```
 用户的配置文件
   <!-- 在用户里面表示所有的角色 
      name属性:角色set集合的名称
      table属性:第三张表的名称
  -->
   <set name="setRole" table="user_role" cascade="save-update">
    <!-- 当前映射文件,在第三张表中的外键名称 -->
    <key column="userid"></key>
   < - class属性:角色实体类全路径
      column属性:角色在第三张表的外键名称
     -->
    <many-to-many class="entity.Role" column="roleid"></many-to-many>
 \langle/set\rangle     
nbsp;(5) 在核心配置文件导入映射文件
    2.
对多的级联保存
     
nbsp;(1) 根据用户保存角色,在用户映射文件里面讲set标签里的cascade属性设置为save-up
ate
   //建立用户
  User user1 = new User();
   User user2 = new User();
   //建立角色
  Role r1 = new Role():
  Role r2 = new Role();
  Role r3 = new Role();
   //user1有r1\r2的角色
   user1.getSetRole().add(r1);
   user1.getSetRole().add(r2);
   //user2有r2\r3的角色
   user2.getSetRole().add(r2);
   user2.getSetRole().add(r3);
   //保存用户
   session.save(user1);
   session.save(user2); 
    3.
对多的级联删除一般不会去用,因为会导致用户与角色表的数据删除,因此不需要级联删除,只需要
维护第三张关系表就可以了
    4.
护第三张表
     
nbsp;(1) 让用户有某些角色,直接将用户和角色查出来,在用户的角色集合中添加即可
  User user = session.get(User.class, 3);
  Role role = session.get(Role.class,1);
  user.getSetRole().add(role);
```

```
nbsp;(2) 让用户没有某些角色,也是直接将用户和角色查出来,在用户的角色集合中删除即可
```

```
 User user = session.get(User.class, 3);
 Role role = session.get(Role.class,1);
 user.getSetRole().remove(role);
```